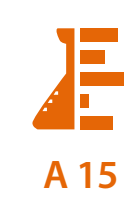

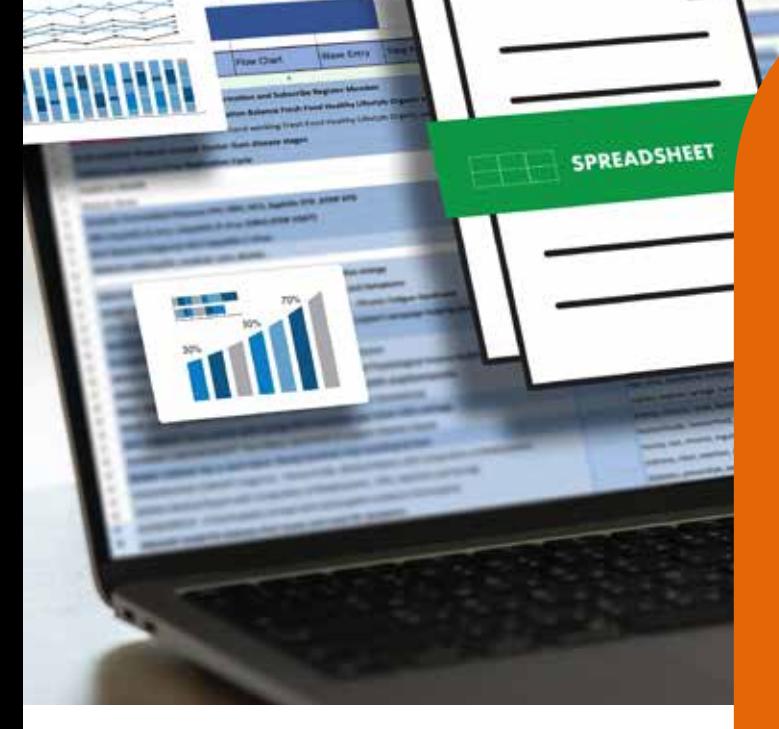

# Excel® im GMP-Labor

**Live Online Seminar 18. – 20. Februar 2025**

# REFERENT

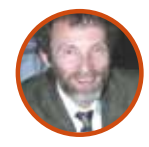

**Dr. Thomas Trantow** Analytik-Service Dr. Thomas Trantow

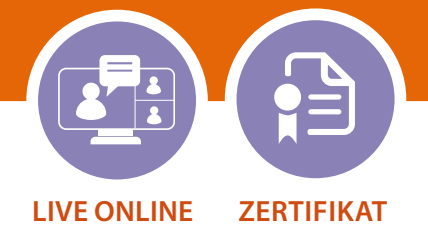

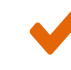

GMP-Forderungen an Excel®-Anwendungen

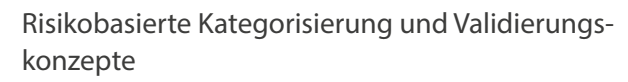

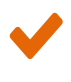

Excel®-basierende Datensammlungen ("Excel®-Listen")

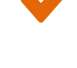

Inspektionssichere Dokumentation von Excel®-Anwendungen

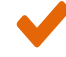

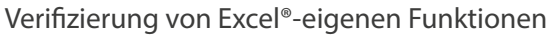

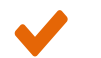

Tipps und Tricks für die Arbeit mit Excel®

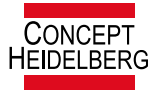

EUROPAS GRÖSSTE GMP/GDP AKADEMIE

#### **GMP-konforme Validierung von Excel®-Anwendungen**

# ZIELSETZUNG

MS Excel® wird in nahezu allen Unternehmen als Rechentool eingesetzt (oft unter Verwendung validierter, geschützter Vorlagen ("templates")). Für Excel®-Anwendungen, bei denen Daten über längere Zeit gespeichert werden und auch verändert oder ergänzt werden sollen, bietet "MS Excel® pur" keine Funktionen, mit denen GxP-Compliance hergestellt werden kann Solche datenspeichernden Excel®-Anwendungen (oft verharmlosend "Listen" genannt) geraten zunehmend unter Inspektionsdruck. Die alte "Ausrede", dass nur der Papierausdruck gültig sei, ist in vielen Fällen, insbesondere bei Nutzung komplexer Funktionalitäten (wie z.B. Sortieren, Filtern, Pivot) nicht haltbar.

Ziel dieses Seminar ist es, die Teilnehmer/innen vertraut zu machen mit dem Themenkomplex "Sicherheit und Compliance von Excel®-Anwendungen". Anhand eines Beispiels aus einem pharmazeutischen Labor (Vorlage zur Analysenauswertung) werden bewährte Vorgehensweisen vertieft erklärt und in Workshops geübt. Dabei wird auch auf Excel®-Eigenarten und Defizite eingegangen.

 Es werden für Excel®-basierende Datensammlungen (oft als "Listen" bezeichnet) die geltenden GMP-Anforderungen und die Möglichkeiten und Grenzen von "Excel® pur" (ohne Funktionserweiterungen) gegenübergestellt und Lösungsansätze vorgestellt.

Hinweis: Eigene Programmierarbeiten (Makros, VBA) stehen nicht im Fokus dieses Seminars.

# ZIELGRUPPE

Für Excel®-Anwendungen Verantwortliche in Fachabteilungen (Qualitätskontrolle, Produktion, IT), im Qualitätsmanagement und in Compliance-Funktionen. Angesprochen werden Mitarbeiter/innen von Pharmaunternehmen, von Wirkstoffherstellern oder anderen GMP-pflichtigen Betrieben und von GLP-Laboren, aber auch Mitarbeiter/innen von Medizinprodukteherstellern sowie Mitarbeitende von Hochschulen und Forschungseinrichtungen, soweit dort Forderungen an die Sicherheit von Excel®-Anwendungen erhoben werden bzw. aus anderen Gründen (z.B. Prüfmusterherstellung) GMP-Compliance gefordert wird.

#### **BONUS**

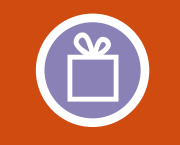

Die Teilnehmer/innen erhalten eine Excel®-SOP zum Download sowie zahlreiche Dokumentvorlagen, u. a. zum Spezifizieren, zur Risikoanalyse und zur Testplanung/Testdokumentation.

Die Seminarunterlagen sind sehr ausführlich - von den Teilnehmern/innen immer wieder sehr gelobt - und auch zum Nachschlagen während der täglichen Arbeit sehr gut geeignet.

#### PROGRAMM

#### **Excel® in GMP-Bereichen: Einführung**

- **•** Excel®-Anwendungen in der Übersicht
- **•** Excel®-Eigenarten / Defizite
- **•** Forderungen der Regelwerke an Rechenblätter/an Datensammlungen/an Hybridsysteme (Ausdruck und gespeicherte Rechenblätter existieren nebeneinander)
- **•** Kernelemente des EU GMP Annex 11
- **•** Inspektion von Excel®-Anwendungen / FDA-Warning-letter zu Excel®-Anwendungen

#### **Kategorisieren von Excel®-Anwendungen**

- **•** Risiken verschiedener Arten von Excel®-Anwendungen als Basis einer funktionalen Kategorisierung (Typen 1-6):
	- 1) Schreibsystem
	- 2) Taschenrechnerersatz
	- 3) Rechensystem (validierte Vorlagen)
	- 4) Excel®-Listen
	- 5) Komplexe Datenauswertungen
	- 6) Datensammlungen
- **•** Merkmale/Kriterien der Zuordnung
- **•** Softwarekategorien nach GAMP 5
- **•** Das "GAMP-5-Kategorien-Kontinuum für Excel®-Anwendungen

#### **Vorgehensmodelle (Lebenszyklus-Modelle)**

- **•** Das Lebenszyklus-Modell
- **•** Das V-Modell
- **•** Vorgehensmodelle für die verschiedenen Typen von Excel®-Anwendungen
- **•** Begriffe des GAMP 5 und klassische Qualifizierung (DQ, IQ, OQ, PQ) im Vergleich
- **•** GMP-konformer Aufbau der Validierung von Excel®-Anwendungen

#### **Spezifizieren**

- **•** Funktionalität, Layout, Compliance
- **•** Wann reicht einstufiges Spezifizieren wann sollte man mehrstufig spezifizieren?

#### **Schutz, Überprüfung ("Validierung") und Nutzung von Vorlagen (Rechenblätter)**

- **•** Nutzungsvorgaben
- **•** Schutzmaßnahmen
- **•** Excel®-Schutz
- **•** Prozedurale Ansätze
- **•** Technische Lösungen
- **•** Validierungskonzept
- **•** Betriebskonzept

#### **Risikomanagement bei Excel®-Anwendungen**

- **•** Grundlagen des Risikomanagements
- **•** Standard-Risiken Häufige Fehler
- **•** Praxis der Risikoanalyse/Beispiel

#### **Sicherheitskonzepte für Excel®-basierende Datensammlungen ("Excel®-Listen")**

- **•** Differenzierung/Nutzung/Sicherheitskonzepte für
	- Excel®-Listen ohne Datenbankfunktionalität (Auflistung von Daten/Informationen)
	- Excel®-basierende Datensammlungen ("Excel®-Listen" mit Nutzung Excel®-typischer Funktionalitäten wie z.B. Sortieren, Filtern)
- **•** Lösungen
	- Prozedurale Lösungen
	- Technische Lösungen

#### **Erstellen von Excel®-Vorlagen**

- **•** Festlegungen (Excel®-Entwickler-SOP)
- **•** Durchführung
- **•** Abschluss

#### **Exkurs: Excel®-Basics für Entwickler - mit live-Vorführungen**

- **•** GMP-relevante Funktionen
- **•** Einfache Hilfsmittel für komplexe Berechnungen
- **•** Darstellung/Formatierung
- **•** Hinweise auf Möglichkeiten von Excel®-Makros zur Erweiterung der Sicherheit/Funktionalität

#### **Betriebskonzept für GMP-konforme Excel®-Nutzung – Der/Die Excel®-Beauftragte**

- **•** Umgang mit Excel®-Vorlagen/mit Excel®-Datenblättern (gespeicherten Rechenblättern)
- **•** Änderungssteuerung
- **•** Anforderungen an die IT-Infrastruktur - "GMP-PCs"- Excel®-Dateien im Netz
- **•** Versionierung
- **•** Konfigurationskontrolle
- **•** Der/Die "Excel®-Beauftragte": Aufgaben und Verantwortlichkeiten
- **•** Training der Entwickler/der Anwender
- **•** Qualität und Compliance: Audits, Reviews, regelmäßige Bewertung/Revalidierung

#### **Inspektionen von Excel®-Anwendungen**

#### **Planung der Prüfungen für die Verifizierung ("Validierung")**

- **•** Grundlagen des Prüfens (Reviews, Tests)
- **•** Arten von Tests
- **•** Funktionstests
- **•** Testplanung
- **•** Arten von Reviews
- **•** Validierungspläne (Dokumentationspläne)

#### **Dokumentation von Excel®-Anwendungen ("Systemdokumentation")**

- **•** Inhalte der Systemdokumentation: was wird wozu gebraucht?
- **•** Vorbereitung von Excel®-Versionsänderungen
- **•** Ausdrucke Screenprints Tools
- **•** Beispiele

### **Durchführung und Dokumentation der Prüfungen**

- **•** Vorbereitung der Prüfungen
- **•** Umgang mit Fehlern
- **•** Dokumentation der Prüfungen

#### **WORKSHOPS**

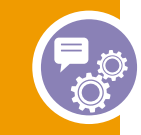

Workshops sind ein integraler Bestandteil dieses Intensiv-Seminars. Dabei werden wichtige Schritte / Arbeitsweisen schrittweise vorgeführt und erklärt; auf Fragen der Teilnehmer/innen wird gut eingegangen.

#### **Kategorisierung von Excel®-Anwendungen anhand von Beispielen (Anwendungen der Teilnehmer/innen)**

- **•** Merkmale/Kriterien
- **•** Beispiele aus der Praxis

#### **Spezifizieren**

**•** Gemeinsames Review der Spezifikation für die Mustervorlage dieses Seminars

#### **Risikoanalyse**

**•** Gemeinsames Review der Risikoanalyse für die Mustervorlage dieses Seminars als Basis der Planung der Tests

#### **Erstellung der Muster-Vorlage (live-Vorführung)**

#### **Planung der Prüfungen der Mustervorlage**

- **•** Strukturierung der Validierungsplanung
- **•** Planung der Tests und Reviews

#### **Durchführung und Dokumentation der Prüfungen**

- **•** Erstellung der Systemdokumentation
- **•** Durchführung der Prüfungen und Dokumentation (Tests und Reviews)

# **Was haben wir gelernt - Umsetzung in die Praxis**

# REFERENT

#### **Dr. Thomas Trantow**

*Analytik-Service Dr. Thomas Trantow*  Berater und Seminarleiter mit folgenden Schwerpunkten: Methodenvalidierung, Trendanalysen, Stabilitätsprüfungen, Excel® für Analytiker / Excel® unter GMP-Bedingungen. Zuvor Leiter Analytik in einem Auftragsinstitut und Leiter Analytische Entwicklung in einem Pharmaunternehmen.

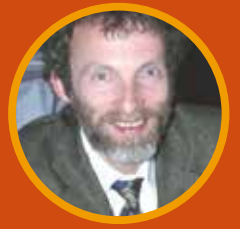

# **JETZT BUCHEN**

#### **Termin 18. - 20. Februar 2025**

Dienstag, 18. Februar 2025, 9.00 – 18.30 Uhr Mittwoch, 19. Februar 2025, 8.30 – 18.00 Uhr Donnerstag, 20. Februar 2025, 8.30 – 16.00 Uhr

#### **Technische Voraussetzungen**

Wir nutzen für unsere Live Online Seminare und Webinare Webex. Unter www.gmp-navigator.com/gmp-live-online-training/so-Teilnahme an unseren Veranstaltungen erforderlich ist und können überprüfen, ob Ihr System die nötigen Anforderungen zur Teilnahme erfüllt. Falls die Installation von Browsererweiterungen aufgrund Ihrer Rechte im EDV-System nicht möglich ist, kontaktieren Sie bitte Ihre IT-Abteilung. Webex ist heute ein Standard, und die notwendigen Einrichtungen sind schnell und einfach zu machen.

#### **Teilnahmegebühr**

Zahlung nach Erhalt der Rechnung.

Alle Preise zzgl. MwSt.

#### **Organisation**

CONCEPT HEIDELBERG P.O. Box 10 17 64 69007 Heidelberg Fon +49 6221 8444-0 Fax +49 6221 8444-34 info@concept-heidelberg.de www.gmp-navigator.com

#### **Haben Sie noch Fragen?**

Zum Inhalt: Dr. Markus Funk (Fachbereichsleiter), Telefon +49 6221 8444-40 E-Mail: funk@concept-heidelberg.de

Zur Organisation: Herr Ronny Strohwald (Organisationsleitung), Telefon +49 (0)6221 84 44-51 E-Mail: strohwald@concept-heidelberg.de

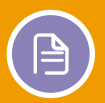

#### **Präsentation / Zertifikat**

Die Präsentationen für diese Veranstaltung stehen Ihnen vor und nach der Veranstaltung zum Download und Ausdruck zur Verfügung. Alle Teilnehmer/innen erhalten im Anschluss an das Seminar ein Teilnahmezertifikat zugesandt.

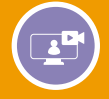

#### **Sie können nicht an der Live Veranstaltung teilnehmen?**

Viele unserer Seminare und Konferenzen bieten wir auch als Aufzeichnungen an. Das heißt, Sie können "on demand" – wenn es für Sie zeitlich passt – die Videos der Veranstaltung auf unserem Webserver anschauen. Ganz unkompliziert, ohne Software, einfach im Browser. Alle aufgezeichneten Veranstaltungen finden Sie unter www.gmp-navigator.com/aufzeichnungen.

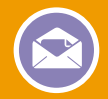

#### **Immer auf dem Laufenden**

Concept Heidelberg bietet verschiedene kostenfreie GMP-Newsletter an, die Sie ganz nach persönlichem Bedarf abonnieren können.

Zum Abonnieren besuchen Sie www.gmp-navigator.com/gmp-newsletter

# **ZUR ANMELDUNG**

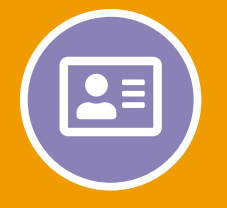

#### **Anmeldung Seminar Nummer 21793**

Per E-Mail oder online im Internet unter www.gmp-navigator.com direkt unter der Nummer 21793 suchen und buchen. Um Falschangaben zu vermeiden, geben Sie uns bitte die genaue Adresse und den vollständigen Namen der Teilnehmerin/des Teilnehmers an.

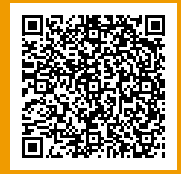